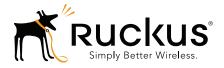

# Ruckus Wireless™ SmartCell Gateway™ 200

S2a Interface Reference Guide for SmartZone 3.4.1

Part Number 800-71359-001 Rev A Published October 2016

www.ruckuswireless.com

## **Copyright Notice and Proprietary Information**

Copyright 2016 Ruckus Wireless, Inc. All rights reserved.

No part of this documentation may be used, reproduced, transmitted, or translated, in any form or by any means, electronic, mechanical, manual, optical, or otherwise, without prior written permission of Ruckus Wireless, Inc. ("Ruckus"), or as expressly provided by under license from Ruckus.

#### **Destination Control Statement**

Technical data contained in this publication may be subject to the export control laws of the United States of America. Disclosure to nationals of other countries contrary to United States law is prohibited. It is the reader's responsibility to determine the applicable regulations and to comply with them.

#### **Disclaimer**

THIS DOCUMENTATION AND ALL INFORMATION CONTAINED HEREIN ("MATERIAL") IS PROVIDED FOR GENERAL INFORMATION PURPOSES ONLY. RUCKUS AND ITS LICENSORS MAKE NO WARRANTY OF ANY KIND, EXPRESS OR IMPLIED, WITH REGARD TO THE MATERIAL, INCLUDING, BUT NOT LIMITED TO, THE IMPLIED WARRANTIES OF MERCHANTABILITY, NON-INFRINGEMENT AND FITNESS FOR A PARTICULAR PURPOSE, OR THAT THE MATERIAL IS ERROR-FREE, ACCURATE OR RELIABLE. RUCKUS RESERVES THE RIGHT TO MAKE CHANGES OR UPDATES TO THE MATERIAL AT ANY TIME.

#### Limitation of Liability

IN NO EVENT SHALL RUCKUS BE LIABLE FOR ANY DIRECT, INDIRECT, INCIDENTAL, SPECIAL OR CONSEQUEN-TIAL DAMAGES, OR DAMAGES FOR LOSS OF PROFITS, REVENUE, DATA OR USE, INCURRED BY YOU OR ANY THIRD PARTY, WHETHER IN AN ACTION IN CONTRACT OR TORT, ARISING FROM YOUR ACCESS TO, OR USE OF, THE MATERIAL.

#### **Trademarks**

Ruckus Wireless, Ruckus, the bark logo, ZoneFlex, FlexMaster, ZoneDirector, SmartMesh, Channelfly, Smartcell, Dynamic PSK, and Simply Better Wireless are trademarks of Ruckus Wireless, Inc. in the United States and other countries. All other product or company names may be trademarks of their respective owners

# Contents

## **About This Guide**

| Document Conventions      | 6 |
|---------------------------|---|
| Terminology               | 6 |
| References                | 8 |
| Legend                    | 8 |
| Related Documentation     | 8 |
| Online Training Resources | 8 |
| Documentation Feedback    | 9 |

#### 1 Data Session and Path Management Messages

| Overview                   | 11 |
|----------------------------|----|
| Data Session Establishment | 13 |
| Path Management Messages   | 14 |

## 2 Tunnel Management Messages

| Create Session Process Flow                       |
|---------------------------------------------------|
| Create Session Request Messages 16                |
| Bearer Context - Create Session Request18         |
| Create Session Response Messages                  |
| Bearer Context - Create Session Response Messages |
| Modify Bearer Command Flow                        |
| Bearer Context - Modify Bearer                    |
| Modify Bearer Request Flow                        |
| Modify Bearer Request Messages 22                 |
| Bearer Context - Modify Bearer Request Messages   |
| Modify Bearer Response Message                    |
| Bearer Context - Modify Bearer Response Messages  |
| Update Bearer Process Flow                        |
| Update Bearer Request Messages                    |
| Bearer Context - Update Bearer Request Messages   |
| Update Bearer Response Message 25                 |
| Bearer Context - Update Bearer Response Message   |
| Delete Bearer Process Flow                        |
|                                                   |

| Delete Bearer Request Messages                   | 26 |
|--------------------------------------------------|----|
| Delete Bearer Response Messages                  | 27 |
| Bearer Context - Delete bearer response messages | 27 |
| Delete Session Process Flow                      | 27 |
| Delete Session Request Message                   | 28 |
| Delete Session Response Message                  | 28 |
|                                                  |    |

## Index

# **About This Guide**

This SmartCell Gateway<sup>™</sup> (SCG) 200 S2a Interface Reference Guide describes the interface between the SCG and the Packet Data Network Gateway (PDN-GW). It also describes the control plane GPRS (General Packet Radio Service) tunneling protocol messages.

This guide is written for service operators and system administrators who are responsible for managing, configuring, and troubleshooting Ruckus Wireless devices. Consequently, it assumes a basic working knowledge of local area networks, wireless networking, and wireless devices.

**NOTE** If release notes are shipped with your product and the information there differs from the information in this guide, follow the instructions in the release notes.

Most user guides and release notes are available in Adobe Acrobat Reader Portable Document Format (PDF) or HTML on the Ruckus Wireless Support Web site at https://support.ruckuswireless.com/contact-us.

# **Document Conventions**

Table 1 and Table 2 list the text and notice conventions that are used throughout this guide.

Table 1. Text conventions

| Convention        | Description                                      | Example                                                                           |  |
|-------------------|--------------------------------------------------|-----------------------------------------------------------------------------------|--|
| monospace         | Represents information as it appears on screen   | t [Device name]>                                                                  |  |
| monospace bold    | Represents information that you enter            | hat [Device name] > set<br>ipaddr 10.0.0.12                                       |  |
| default font bold | Keyboard keys, software buttons, and field names | On the <b>Start</b> menu, click <b>All Programs</b> .                             |  |
| italics           | Screen or page names                             | Click <b>Advanced Settings</b> .<br>The <i>Advanced Settings</i> page<br>appears. |  |

#### Table 2. Notice conventions

| Notice Type | Description                                                                                                    |
|-------------|----------------------------------------------------------------------------------------------------|
| NOTE        | Information that describes important features or instructions                                                  |
| CAUTION!    | Information that alerts you to potential loss of data or potential damage to an application, system, or device |
| WARNING!    | Information that alerts you to potential personal injury                                                       |

# Terminology

Table 3 lists the terms used in this guide.

| Terminology | Description                                   |
|-------------|-----------------------------------------------|
| AAA         | Authentication, Authorization, and Accounting |
| AMBR        | Aggregate Maximum Bit Rate                    |
| APN         | Access Point Name                             |
| DNS         | Domain Name System                            |
| EBI         | EPS Bearer ID                                 |

| Table 3. Terms used in this guide | Table 3. | Terms used | in | this | guide | , |
|-----------------------------------|----------|------------|----|------|-------|---|
|-----------------------------------|----------|------------|----|------|-------|---|

| Terminology | Description                                                               |  |  |
|-------------|---------------------------------------------------------------------------|--|--|
| EPC         | Evolved Packet Core                                                       |  |  |
| EPS         | Evolved Packet System                                                     |  |  |
| F-TEID      | Fully Qualified Tunnel Endpoint Identifier                                |  |  |
| GPDU        | GTP Packet Data Unit                                                      |  |  |
| GPRS        | General Packet Radio Service                                              |  |  |
| GSN APN     | GPRS serving node, is application module in the SCG handling GTP messages |  |  |
| GTP         | GPRS Tunneling Protocol                                                   |  |  |
| GTPv1-U     | GTP version 1, user plane                                                 |  |  |
| GTPv2-C     | GTP version 2, control plane                                              |  |  |
| IE          | Information Element                                                       |  |  |
| IMSI        | International Mobile Subscriber Identity                                  |  |  |
| IP          | Internet Protocol                                                         |  |  |
| MCC         | Mobile Country Code                                                       |  |  |
| MNC         | Mobile Network Code                                                       |  |  |
| MSISDN      | Mobile Subscriber ISDN Number                                             |  |  |
| PAA         | PDN Address Allocation                                                    |  |  |
| PCO         | Protocol Configuration Options                                            |  |  |
| PDN         | Packet Data Network                                                       |  |  |
| PGW         | PDN Gateway                                                               |  |  |
| SGW         | Serving Gateway                                                           |  |  |
| ULI         | User Location Information                                                 |  |  |
| UMTS        | Universal Mobile Telecommunications Systems                               |  |  |
| UTRAN       | UMTS Terrestrial Radio Access Network                                     |  |  |

Table 3. Terms used in this guide

# References

Table 4 lists the references used in this guide.

| Table 4. | References | used |
|----------|------------|------|
|----------|------------|------|

| Serial<br>Number | Reference      | Description                                                                               |
|------------------|----------------|-------------------------------------------------------------------------------------------|
| 1                | 29274-b20.docx | <ul> <li>3GPP TS 29.274 V11.2.0 (2012-03) 3GPP<br/>Evolved Packet System (EPS)</li> </ul> |
|                  |                | Evolved General Packet Radio Service (GPRS)                                               |
|                  |                | • Tunneling Protocol for Control plane (GTPv2-C)                                          |
|                  |                | Stage 3 (Release 11)                                                                      |

# Legend

Table 5 lists the legend/presence used in this guide.

| Table 5. | Legend/presence | used i | n this guide |
|----------|-----------------|--------|--------------|
|          |                 |        |              |

| Legend/Presence/<br>Value | Description                                                                                                    |
|---------------------------|----------------------------------------------------------------------------------------------------|
| С                         | Conditional                                                                                                    |
| Instance Value            | The Instance Value column indicates the instance number of the IE, which is used in differentiating between two instances of same IE, i.e., IE with the same type in the same message. |
| Μ                         | Mandatory                                                                                                    |
| 0                         | Optional                                                                                                    |

# **Related Documentation**

For a complete list of documents that accompany this release, refer to the Release Notes.

# **Online Training Resources**

To access a variety of online Ruckus Wireless training modules, including free introductory courses to wireless networking essentials, site surveys, and Ruckus Wireless products, visit the Ruckus Wireless Training Portal at: https://training.ruckuswireless.com

# **Documentation Feedback**

Ruckus Wireless is interested in improving its documentation and welcomes your comments and suggestions. You can email your comments to Ruckus Wireless at:

docs@ruckuswireless.com

When contacting us, please include the following information:

- Document title
- Document part number (on the cover page)
- Page number (if appropriate)

For example:

- SCG<sup>™</sup> 200 S2a Interface Reference Guide for SmartZone 3.4.1
- Part number: 800-71359-001
- Page 15

# Data Session and Path Management Messages

# 1

In this chapter:

- Overview
- Data Session Establishment
- Path Management Messages

# Overview

This reference guide describes the interface between the SmartCell Gateway (SCG) with Packet Data Network Gateway (PDN-GW). It describes the control plane GPRS (General Packet Radio Service) tunneling protocol messages v2 for EPS (Evolved Packet System) interfaces (GTPv2-C) from the SCG and PGW. This guide lists all the interface messages and GPRS Tunneling Protocol (GTP-C) information element used between the SCG and PGW.

The S2a interface is used in control signaling between the SCG and PDN-GW (Packet Data Network Gateway) as well as for tunneling end user data payload within the backbone network between both the nodes in EPC (Evolved Packet Core) network.

The GPRS Tunneling Protocol (GTP) transmits user data packets and signaling messages between the SCG and PDN-GW. GTP encapsulates traffic and creates GTP tunnels, which acts as virtual data channels for transmission of packet data between the SCG and PDN-GW. A GTP tunnel is established between the SCG and PDN-GW through *Create Session Request* procedure for a data session initiated from UE.

The SCG acts as trusted non-3GPP access network (TWAN) towards PDN-GW with S2a (GTPv2) interface. In case the operator EPC network does not support the S2a interface, the SCG can be statically configured to support S5 (GTPv2) interface, in which case the SCG acts as Serving Gateway (SGW).

A GTP tunnel is identified by a pair of IP addresses and a pair of GTP Tunnel End Point Identifiers (TEIDs), where one IP address and TEID is for the SCG (TWAN) and the other is for the PGW. The TEID is a session identifier used by GTP protocol entities in the SCG and in the PGW. GTP separates signaling from payload. Traffic is sorted onto a control plane (GTP-C) for signaling and a user plane (GTP-U) for user data. GTP-C is a tunnel control and management protocol and is used to create, modify and delete tunnels. GTP-U is a tunneling mechanism, which provides a service for carrying user data packets. On both planes, a GTP header encapsulates the data packet, called GTP Packet Data Unit (GPDU), and a path implemented by UDP/IP is used as bearer of the GTP traffic. Figure 1 shows the deployment of the SCG in operator networks with 3G and EPC.

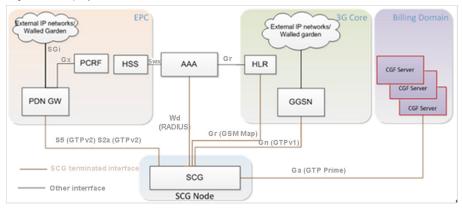

Figure 1. Deployment of SCG with 3G and EPC

The SCG supports the following categories of GTP signaling traffic:

- Path Management Messages: The main purpose of these messages is to supervise an UDP/IP path to ensure that connectivity failure can be detected on time. This is managed by frequently sending GTP Echo or Echo response packets between SCG and PGW.
- Tunnel Management Messages: These contain messages that establish, modify and release GTP tunnels.

NOTE: The SCG support for STA interface is being considered for the future release.

NOTE: Refer to About This Guide for the conventions used in this guide.

# **Data Session Establishment**

Figure 2 depicts session establishment based on the session such as create, modify, update and so on.

#### Figure 2. Data session establishment

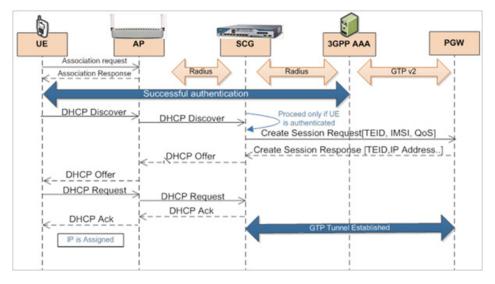

# Path Management Messages

Path management messages, monitors the health of the transport between GTP-C peers, which is the SCG and PGW. Figure 3 shows the path management messages process flow and Table 6 lists the attribute.

**NOTE:** GSN APP is GPRS serving node which is an application module in the SCG for handling GTP messages.

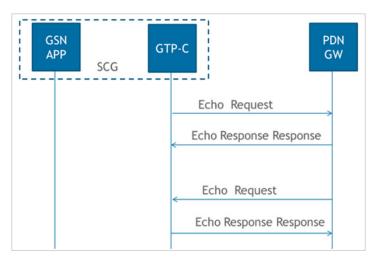

Figure 3. Path management messages

Table 6.Echo request message

| Attribute | Presence | Comment                                              |  |  |
|-----------|----------|------------------------------------------------------|--|--|
| Recovery  | М        | SCG/PGW updates the local restart counter in this IE |  |  |

# **Tunnel Management Messages**

2

In this chapter:

- Create Session Process Flow
- Modify Bearer Command Flow
- Modify Bearer Request Flow
- Update Bearer Process Flow
- Delete Bearer Process Flow
- Delete Session Process Flow

Tunnel management messages, manages the tunnel between GTP-C peers, which includes create, update, modify and delete procedures.

# **Create Session Process Flow**

Figure 4 shows the process flow for create session. This section covers:

- Create Session Request Messages
- Create Session Response Messages

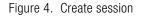

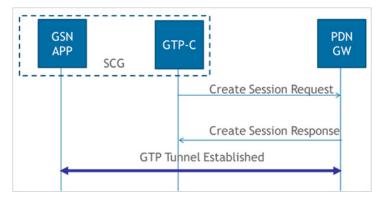

## **Create Session Request Messages**

Table 7 lists the create session request messages attributes. This section covers:

• Bearer Context - Modify Bearer

**NOTE:** The Instance Value column indicates the instance number of the IE, which is used in differentiating between two instances of same IE, i.e., IE with the same type in the same message.

| Table 7. | Create | session - | request | messages |
|----------|--------|-----------|---------|----------|
|----------|--------|-----------|---------|----------|

| Attribute | Instance<br>Value | Presence | Interface (S2a,<br>S5 Both) | Description                                                   |
|-----------|-------------------|----------|-----------------------------|---------------------------------------------------------------|
| IMSI      | 0                 | С        | Both                        | IMSI of the subscriber.                                       |
| MSISDN    | 0                 | С        | Both                        | MSISDN received from HLR or AAA server during authentication. |

| Attribute                             | Instance<br>Value | Presence | Interface (S2a,<br>S5 Both) | Description                                                                                                    |
|---------------------------------------|-------------------|----------|-----------------------------|----------------------------------------------------------------------------------------------------|
| Serving<br>Network                    | 0                 | С        | Both                        | MCC and MNC as configured in the SCG web interface. This attribute will not be present if it is not configured in the SCG web interface. |
| RAT Type                              | 0                 | М        | Both                        | For S5 interface value is 6 (EUTRAN) and for S2a interface the value is 3 (WLAN).                                                        |
| Indication                            | 0                 | С        | Both                        | Value is set to zero.                                                                                                    |
| F-TEID                                | 0                 | М        | S2a                         | Sender F-TEID for control plane, SCG generated TEID                                                                                      |
| F-TEID                                | 1                 | М        | S5                          | Sender F-TEID for control plane, SCG generated TEID                                                                                      |
| APN                                   | 0                 | М        | Both                        | Access Point Name (APN), APN NI+OI                                                                                                    |
| Selection<br>Mode                     | 0                 | С        | Both                        | The value shall be set to "MS or network provided APN, subscription verified"                                                            |
| PDN Type                              | 0                 | С        | S5                          | Set to IPV4                                                                                                    |
| PAA                                   | 0                 | С        | Both                        | PDN Address allocation, set to 0.0.0.0                                                                                                   |
| AMBR                                  | 0                 | С        | Both                        | Aggregate Maximum Bit Rate (APN-<br>AMBR), configurable in ttg_pdg.cfg                                                                   |
| Bearer Context                        |                   | М        | Both                        | Bearer context is created                                                                                                    |
| Recovery                              | 0                 | С        | Both                        | This attribute is included if its contacting the peer node for the first time                                                            |
| Charging<br>Characteristics           | 0                 | С        | Both                        | Mandatory in case of SCG, CC received<br>form HLR/HSS or default value in SCG if<br>not received form external entity                    |
| Maximum APN<br>Restriction            | 0                 | С        | S5                          | Value is set to zero, this value is set to the least restrictive type                                                                    |
| User Location<br>Information<br>(ULI) | 0                 | С        | S5                          | User Location Information (ULI), MCC MNC from UE realm                                                                                   |

 Table 7.
 Create session - request messages (Continued)

## **Bearer Context - Create Session Request**

Table 8 lists the attributes of bearer context for create session request messages.

| Table 8. Beare | r context - re | quest messages |
|----------------|----------------|----------------|
|----------------|----------------|----------------|

| Attribute  | Instance<br>Value | Presence | Interface | Description       |
|------------|-------------------|----------|-----------|-------------------|
| EBI        | 0                 | М        | Both      | EPS Bearer ID     |
| Bearer QoS | 0                 | М        | Both      | Bearer Level QoS  |
| F-TEID     | 2                 | С        | S5        | S5-U SGW F-TEID   |
| F-TEID     | 6                 | С        | S2a       | S2a-U TWAN F-TEID |

## **Create Session Response Messages**

Table 9 lists the attribute for create session response messages. This section covers:

• Bearer Context - Create Session Response Messages

| Attribute                   | Instance<br>Value | Presence | Interface<br>(S2a, S5, Both) | Description                                                                                                    |
|-----------------------------|-------------------|----------|------------------------------|----------------------------------------------------------------------------------------------------|
| Cause                       | 0                 | Μ        | Both                         | Cause in response message.                                                                                                    |
| Change Reporting<br>Action  | 0                 | С        | S5                           |                                                                                                    |
| F-TEID                      | 1                 | С        | Both                         | Includes the TEID in the GTP based interfaces                                                                                                    |
| PAA                         | 0                 | С        | Both                         | PDN Address Allocation                                                                                                    |
| APN Restriction             | 0                 | С        | S5                           | APN restriction                                                                                                    |
| AMBR                        | 0                 | С        | Both                         | Aggregate Maximum Bit Rate (APN-<br>AMBR), is included only if the received<br>APN-AMBR is modified by the PCRF.                                                                                |
| Charging Gateway<br>Address | 0                 | 0        | S5                           | PGW may include CGF IP address<br>provided the CGF server IP address<br>is configured in the user interface. The<br>SCG sets this server with highest<br>priority, for sending generated CDR's. |
| Bearer Context              | 0                 | М        | Both                         | Includes the QoS, Charging ID along with other attributes                                                                                                    |

Table 9.Create session response message

| Attribute                                   | Instance<br>Value | Presence | Interface<br>(S2a, S5, Both) | Description                                                                                                    |
|---------------------------------------------|-------------------|----------|------------------------------|----------------------------------------------------------------------------------------------------|
| Recovery                                    | 0                 | С        | Both                         | Included only if the peer node is contacted for the first time.                                                                                                    |
| FQDN                                        | 0                 | С        | S5                           | Charging gateway name                                                                                                    |
| IP Address                                  | 0                 | С        | S5                           | Charging gateway address                                                                                                    |
| Protocol<br>Configuration<br>Options (PCO)  | 0                 | 0        | S2a                          | PGW could include this IE on the S2a<br>interface to provide TWAN with<br>additional IP configuration<br>parameters (example, DNS server).<br>This IE is included provided a<br>corresponding request is received in<br>the Create Session - request<br>message.                                                                                                    |
| EPC Timer                                   | 0                 | 0        | S5                           | PGW Back-Off Time, PDN-GW<br>rejects the Create Session Request<br>with the cause "APN congestion". It<br>indicates the time during which the<br>peer should refrain from sending<br>subsequent PDN connection<br>establishment requests to the PGW<br>for the congested APN for services<br>other than Service Users/emergency<br>services.<br><i>Note</i> : Not supported in this release |
| IPv4 Configuration<br>Parameters<br>(IP4CP) | 0                 | СО       | S2a                          | Trusted WLAN IPv4 Parameters <i>Note</i> : Not supported in this release                                                                                                    |
| Private Extension                           | 0                 | 0        | Both                         | Private Extension<br><i>Note</i> : Not supported in this release                                                                                                    |

| Table 9. Create session response message (Continued | I) |
|-----------------------------------------------------|----|
|-----------------------------------------------------|----|

## Bearer Context - Create Session Response Messages

Table 10 lists the bearer context attributes for create session response messages.

| Attribute   | Instance<br>Value | Presence | Interface<br>(S2a, S5, Both) | Description                        |
|-------------|-------------------|----------|------------------------------|------------------------------------|
| Cause       | 0                 | Μ        | Both                         | Cause in response message.         |
| EBI         | 0                 | М        | Both                         | EPS Bearer ID                      |
| Bearer QoS  | 0                 | С        | Both                         | Bearer Level QoS                   |
| TFT         | 0                 | 0        | Both                         | Bearer modification and TFT change |
| F-TEID      | 2                 | С        | S5                           | S5-U PGW F-TEID                    |
| F-TEID      | 5                 | С        | S2a                          | S2a-U PGWF-TEID                    |
| Charging ID | 0                 | 0        | Both                         | Charging ID                        |
| Bearer Flag | 0                 | 0        | S5                           | Bearer flag                        |

Table 10. Bearer context for create session response messages

# **Modify Bearer Command Flow**

Figure 5 shows the modify bearer process flow. Table 11 lists the modify bearer attributes. This section covers:

• Bearer Context - Modify Bearer

Figure 5. Modify bearer

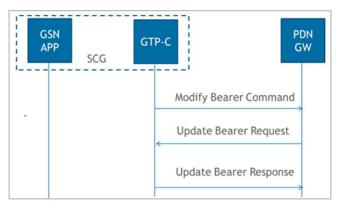

| Attribute      | Instance<br>Value | Presence | Interface<br>(S2a, S5, Both) | Description                               |
|----------------|-------------------|----------|------------------------------|-------------------------------------------|
| Bearer Context | 0                 | М        | Both                         | Modified bearer context                   |
| AMBR           | 0                 | М        | Both                         | Aggregate Maximum Bit Rate (APN-<br>AMBR) |

Table 11. Modify bearer

## Bearer Context - Modify Bearer

Table 12 lists the attributes of bearer context.

| Attribute  | Instance<br>Value | Presence | Interface<br>(S2a, S5, Both) | Description      |
|------------|-------------------|----------|------------------------------|------------------|
| EBI        | 0                 | М        | Both                         | EPS Bearer ID    |
| Bearer QoS | 0                 | С        | Both                         | Bearer Level QoS |

# **Modify Bearer Request Flow**

Figure 6 shows the bearer process flow of request and response messages, when modified. This section covers:

- Modify Bearer Request Messages
- Modify Bearer Response Message

Figure 6. Modify bearer request and response messages

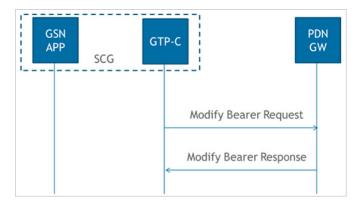

# Modify Bearer Request Messages

Table 13 lists the attributes of modified bearer request messages. This section covers:

• Modify Bearer Request Messages

| Attribute       | Instance<br>Value | Presence | Interface<br>(S2a, S5, Both) | Description                                                                                 |
|-----------------|-------------------|----------|------------------------------|---------------------------------------------------------------------------------------------|
| ULI             | 0                 | С        | S5                           | User Location Information                                                                   |
| Serving Network | 0                 | С        | S5                           | Serving network                                                                             |
| RAT Type        | 0                 | С        | Both                         | For S5 the interface value is 6<br>(EUTRAN) and for S2a interface the<br>value is 3 (WLAN). |
| Indication      | 0                 |          | Both                         | Indication flags                                                                            |
| F-TEID          | 0                 |          | Both                         | Sender F-TEID for control plane                                                             |
| Bearer Context  | 0                 | С        | Both                         | Bearer Contexts to be modified                                                              |
| Recovery        | 0                 | С        | Both                         | Included only if the peer node is contacted for the first time.                             |

Table 13.Modify bearer request messages

**NOTE:** In release 11 specifications, *Modify Bearer Request is* not supported in an S2a interface. To support roaming scenarios Ruckus Wireless assumes that this message is required for S2a interface. Ruckus Wireless will continue with this implementation until 3GPP specification has proper roaming scenarios for S2a interface.

## Bearer Context - Modify Bearer Request Messages

Table 14 lists the attributes of bearer context request messages for modify bearer.

| Table 14. | Bearer context - | Modify bearer | request | messages |
|-----------|------------------|---------------|---------|----------|
|-----------|------------------|---------------|---------|----------|

| Attribute | Instance<br>Value |   | Interface<br>(S2a, S5, Both) | Description     |
|-----------|-------------------|---|------------------------------|-----------------|
| EBI       | 0                 | М | Both                         | EPS Bearer ID   |
| TEID      | 1                 | С | Both                         | Data Plane TEID |

## Modify Bearer Response Message

Table 15 lists the modified bearer response messages. This section covers:

• Bearer Context - Modify Bearer Response Messages

| Attribute                  | Instance<br>Value | Presence | Interface<br>(S2a, S5, Both) | Description                                                                                                    |
|----------------------------|-------------------|----------|------------------------------|----------------------------------------------------------------------------------------------------|
| Cause                      | 0                 | Μ        | Both                         | Possible causes could be:                                                                                          |
|                            |                   |          |                              | Request accepted                                                                                                   |
|                            |                   |          |                              | Request accepted partially                                                                                         |
|                            |                   |          |                              | Context not found                                                                                                  |
|                            |                   |          |                              | Service not supported                                                                                              |
| MSISDN                     | 0                 | С        | Both                         | MSISDN                                                                                                    |
| EBI                        | 0                 | С        | Both                         | Linked EPS Bearer ID                                                                                               |
| AMBR                       | 0                 | С        | Both                         | Aggregate Maximum Bit Rate (APN-<br>AMBR), is included only if the<br>received APN-AMBR is modified by<br>the PCRF |
| Bearer Context             | 0                 | М        | Both                         | Bearer contexts modified                                                                                           |
| Change<br>Reporting Action | 0                 | С        | Both                         |                                                                                                    |
| Recovery                   | 0                 | С        | Both                         | Included only if the peer node is contacted for the first time.                                                    |

Table 15. Modify bearer response messages

## Bearer Context - Modify Bearer Response Messages

Table 16 lists the attributes of bearer context response messages for modify bearer.

| Table 16. | Bearer context - | Modify bearer | response messages |
|-----------|------------------|---------------|-------------------|
|-----------|------------------|---------------|-------------------|

| Attribute   | Instance<br>Value |   | Interface<br>(S2a, S5, Both) | Description   |
|-------------|-------------------|---|------------------------------|---------------|
| EBI         | 0                 | М | Both                         | EPS Bearer ID |
| Cause       | 0                 | М | Both                         | Cause         |
| Charging ID | 0                 | 0 | S5                           | Charging ID   |

# **Update Bearer Process Flow**

Figure 7 shows the bearer process flow, when updated. This section covers:

- Update Bearer Request Messages
- Update Bearer Response Message

Figure 7. Update Bearer

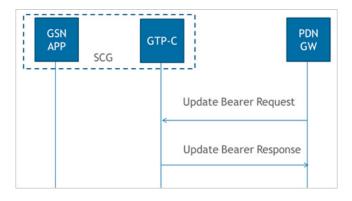

# **Update Bearer Request Messages**

Table 17 lists the update bearer request messages. This section covers:

• Bearer Context - Update Bearer Request Messages

 Table 17.
 Update bearer request messages

| Attribute            | Instance<br>Value | Presence | Interface<br>(S2a, S5, Both) | Description                               |
|----------------------|-------------------|----------|------------------------------|-------------------------------------------|
| Bearer Context       | 0                 | М        | Both                         | Modified bearer context                   |
| PCO                  | 0                 | С        | S5                           | Protocol Configuration Option             |
| AMBR                 | 0                 | С        | Both                         | Aggregate Maximum Bit Rate (APN-<br>AMBR) |
| Private<br>Extension | 0                 | 0        | Both                         | Private extension                         |

## Bearer Context - Update Bearer Request Messages

Table 18 lists the attributes of bearer context for update bearer request messages.

| Attribute  | Presence | Interface<br>(S2a, S5, Both) | Description                    |
|------------|----------|------------------------------|--------------------------------|
| EBI        | Μ        | Both                         | EPS Bearer ID                  |
| Bearer QoS | С        | Both                         | Bearer level QoS               |
| TFT        | С        | Both                         | Bearer modification and change |
| PCO        | CO       | S5                           | Protocol Configuration Option  |

Table 18. Bearer context - Update bearer request messages

## Update Bearer Response Message

Table 19 lists the update bearer response messages. This section covers:

• Bearer Context - Update Bearer Response Message

| Table 19. Update bearer re | esponse messages |
|----------------------------|------------------|
|----------------------------|------------------|

| Attribute      | Presence | Interface<br>(S2a, S5, Both) | Description                                                                                                    |
|----------------|----------|------------------------------|----------------------------------------------------------------------------------------------------|
| Cause          | Μ        | Both                         | Cause value                                                                                                    |
| Bearer Context | 0        | Both                         | Failed bearer context                                                                                                   |
| Recovery       | С        | Both                         | Included only if the peer node is contacted for the first time.                                                         |
| PCO            | C/O      | S5                           | Protocol Configuration Options (PCO) contains<br>PCO from HLR or PCO received from PDN-GW<br>in Create Session Response |

## Bearer Context - Update Bearer Response Message

Table 20 lists the attributes of bearer context for update bearer response message.

| Table 20. | Bearer context - Update bearer response messages |  |
|-----------|--------------------------------------------------|--|
|           |                                                  |  |

| Attribute | Instance<br>Value | Presence | Interface<br>(S2a, S5, Both) | Description                                                                                 |
|-----------|-------------------|----------|------------------------------|---------------------------------------------------------------------------------------------|
| EBI       | 0                 | М        | Both                         | EPS Bearer ID                                                                               |
| Cause     | 0                 | Μ        | Both                         | Indicates if the bearer handling was successful and if not successful, displays the reasons |

| Attribute | Instance<br>Value | Presence | Interface<br>(S2a, S5, Both) | Description                                                                                                    |
|-----------|-------------------|----------|------------------------------|----------------------------------------------------------------------------------------------------|
| PCO       | 0                 | CO       | S5                           | Protocol Configuration Options (PCO)<br>contains PCO from HLR or PCO<br>received from PDN-GW in Create<br>Session Response |

 Table 20.
 Bearer context - Update bearer response messages

# **Delete Bearer Process Flow**

Figure 8 shows the bearer process flow, when updated. This section covers:

- Delete Bearer Request Messages
- Delete Bearer Response Messages

#### Figure 8. Delete bearer

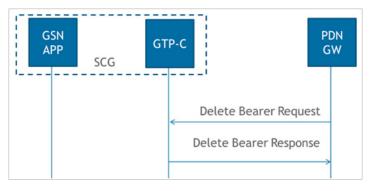

# **Delete Bearer Request Messages**

Table 21 lists the delete bearer request messages.

| Attribute      | Instance<br>Value | Presence | Interface<br>(S2a, S5, Both) | Description                          |
|----------------|-------------------|----------|------------------------------|--------------------------------------|
| EBI            | 0                 | С        | Both                         | Linked EPS Bearer ID (LBI)           |
| EBI            | 1                 | С        | Both                         | EPS Bearer IDs                       |
| Bearer Context | 0                 | 0        | S5                           | Failed bearer context                |
| PCO            | 0                 | С        | S5                           | Protocol Configuration Options (PCO) |

 Table 21.
 Delete bearer request messages

## **Delete Bearer Response Messages**

Table 22 lists the delete bearer response message attributes. This section covers:

• Bearer Context - Delete bearer response messages

| Table 22. | Delete | bearer | response | messages |
|-----------|--------|--------|----------|----------|
|-----------|--------|--------|----------|----------|

| Attribute      | Instance<br>Value | Presence | Interface<br>(S2a, S5, Both) | Description                                                                 |
|----------------|-------------------|----------|------------------------------|-----------------------------------------------------------------------------|
| Cause          | 0                 | Μ        | Both                         | Cause value                                                                 |
| EBI            | 0                 | С        | Both                         | Linked EPS Bearer ID (LBI)                                                  |
| Bearer Context | 0                 | 0        | Both                         | Considers it as a failed bearer context when SCG fails to delete the bearer |
| Recovery       | 0                 | С        | Both                         | Included only if the peer node is contacted for the first time.             |

#### Bearer Context - Delete bearer response messages

Table 23 lists the attributes of delete bearer context.

| Table 23. | Bearer context - | Delete bearer | response | messages |
|-----------|------------------|---------------|----------|----------|
|-----------|------------------|---------------|----------|----------|

| Attributes | Instance<br>Value | Presence | Interface<br>(S2a, S5, Both) | Description                                                                                        |
|------------|-------------------|----------|------------------------------|----------------------------------------------------------------------------------------------------|
| EBI        | 0                 | Μ        | Both                         | EPS Bearer ID (LBI)                                                                                |
| Cause      | 0                 | Μ        | Both                         | Indicates if the bearer handling was successful. If it is not successful, the reason is displayed. |

# **Delete Session Process Flow**

This section covers:

- Delete Session Request Message
- Delete Session Response Message

## **Delete Session Request Message**

Table 24 lists the attribute for delete session request message.

| Table 24. | Delete sessior | request | messages |
|-----------|----------------|---------|----------|
|-----------|----------------|---------|----------|

| Attribute | Instance<br>Value | Presence | Interface<br>(S2a, S5, Both) | Description                |
|-----------|-------------------|----------|------------------------------|----------------------------|
| EBI       | 0                 | С        | Both                         | Linked EPS Bearer ID (LBI) |

## **Delete Session Response Message**

Table 25 lists the delete session response message attributes.

| Table 25. Delete session response messa | ges |
|-----------------------------------------|-----|
|-----------------------------------------|-----|

| Attribute            | Instance<br>Value | Presence | Interface<br>(S2a, S5, Both) | Description                                                     |
|----------------------|-------------------|----------|------------------------------|-----------------------------------------------------------------|
| Cause                | 0                 | М        | Both                         | Cause value                                                     |
| Recovery             | 0                 | С        | Both                         | Included only if the peer node is contacted for the first time. |
| Private<br>Extension | 0                 | 0        | Both                         | Private extension                                               |

# Index

#### Α

AMBR 17, 18, 21, 23, 24 APN 17 APN restriction 18

#### В

bearer context 17, 18, 21, 22, 23, 24, 26.27 bearer context - create session request 18 bearer context - create session response messages 20 bearer context - delete bearer response messages 27 bearer context - modify bearer 21 bearer context - modify bearer response messages 23 bearer context - update bearer response message 25 bearer context update bearer request message 25 bearer flag 20 bearer QoS 18, 20, 21, 25

### С

cause 18, 20, 23, 25, 27, 28 change reporting action 18, 23 charging characteristics 17 charging gateway address 18 charging ID 20, 23 create session 16 create session request messages 16 create session response messages 18

#### D

data session establishment 13 delete bearer 26 delete bearer request messages 26 delete bearer response messages 27 delete session 27 delete session response message 28

#### Е

EBI 18, 20, 21, 22, 23, 25, 26, 27, 28 EPC 11 EPC Timer 19 EPS 11

#### F

FQDN 19 F-TEID 17, 18, 20, 22

#### G

GPDU 11 GPRS 11 GTP-C 11 GTP-U 11 GTPv2-C 11

#### L

IMSI 16 indication 17, 22 IP Address 19 IP4CP 19

#### Μ

maximum APN restriction 17 modify bearer 21 modify bearer process flow 20 modify bearer request 22 modify bearer request messages 22 modify bearer response message 23 MSISDN 16, 23

#### Ρ

PAA 17, 18 packet data network gateway 11 path management messages 12 PCO 19, 24, 25, 26 PDN Type 17 private extension 19, 24, 28

#### R

RAT Type 17, 22 recovery 14, 17, 19, 22, 23, 27, 28

## S

S2a interface 11 selection mode 17 Serving Gateway 11 serving network 17, 22

#### т

TEID 11, 22 TFT 20, 25 tunnel management messages 12 TWAN 11

#### U

ULI 17, 22 update bearer 24 update bearer request message 24 update bearer response message 25

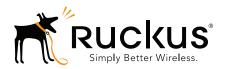

Copyright © 2006-2016. Ruckus Wireless, Inc. 350 West Java Dr. Sunnyvale, CA 94089. USA www.ruckuswireless.com